**Inhalt**

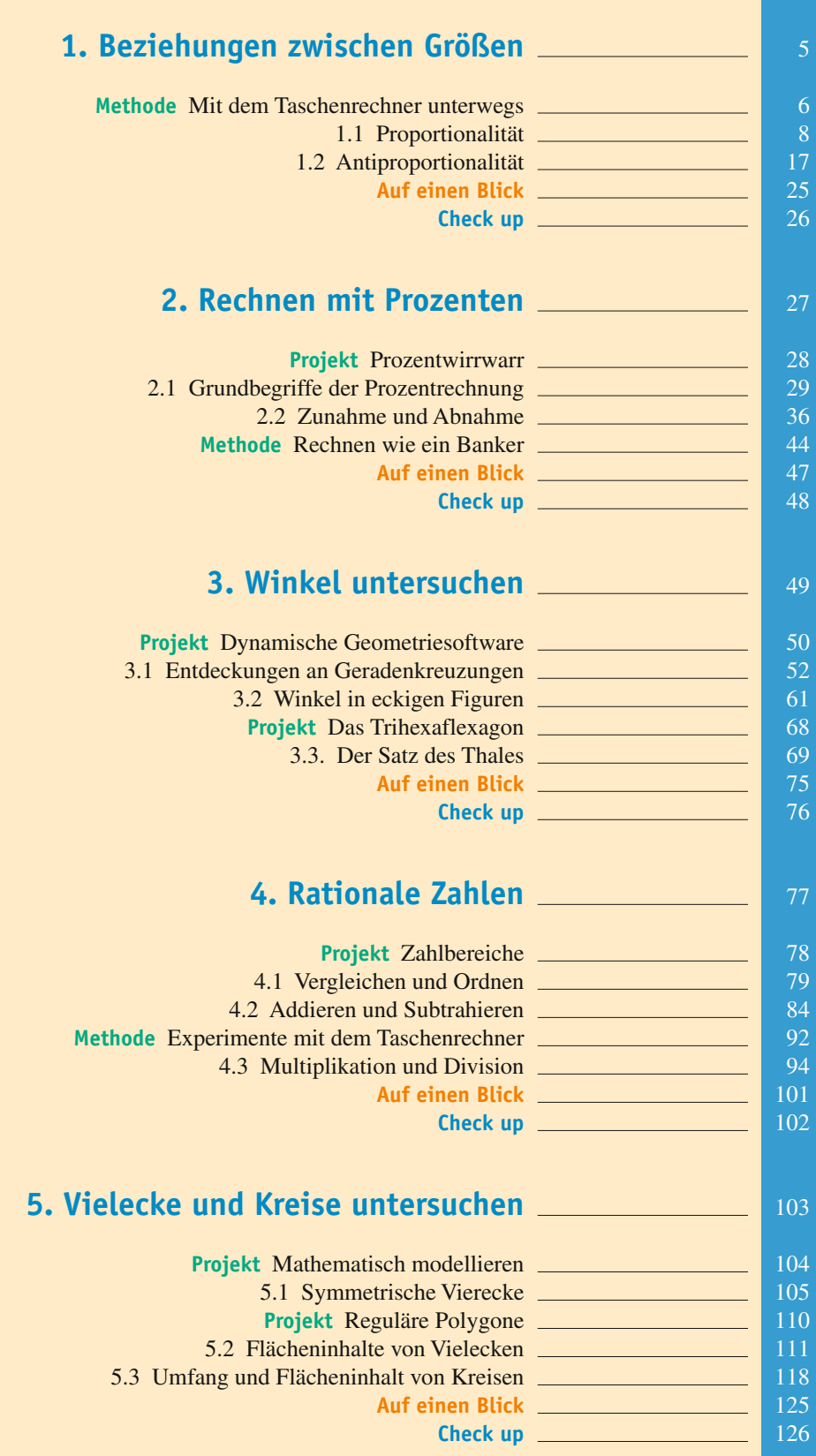

## **Inhalt**

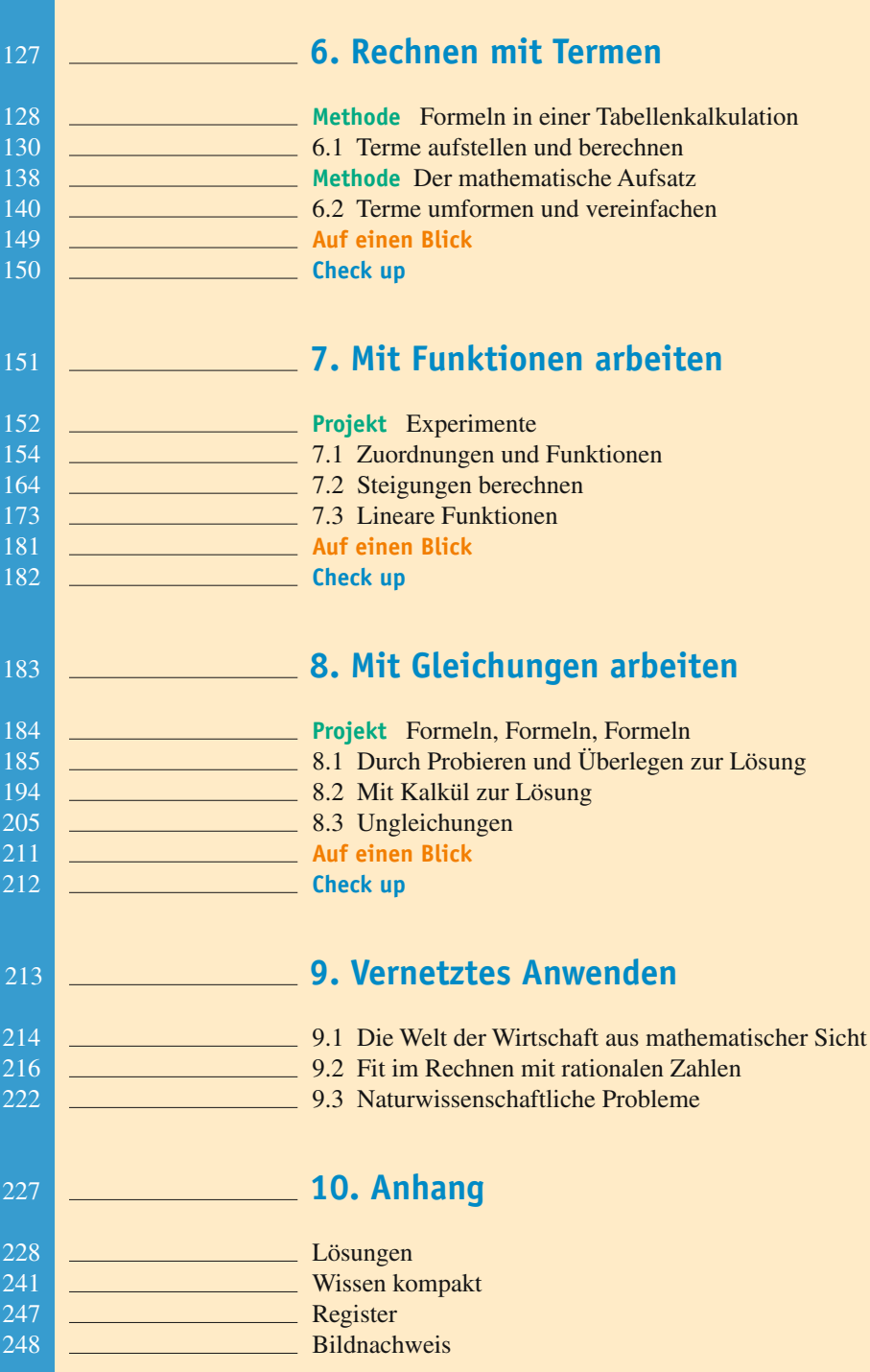